# Rapport de stage

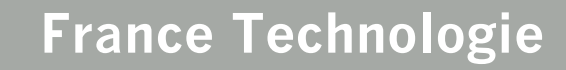

Votre partenaire import-export en Tchéquie

Dobrovodska 12- 370 01 Ceské Budejovice REPUBLIQUE TCHEQUE

Du 2 avril au 29 mai 2012

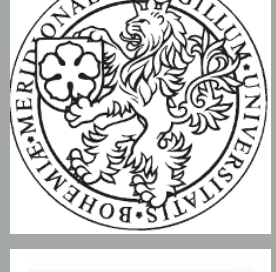

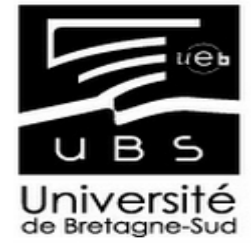

Enseignant responsable: Mme. Martine Cano Xavier Teisseire Responsable du stage: M. Olivier Michaud

Almudena V. Vargas M. LEA 3 (CI)

### **Sommaire**

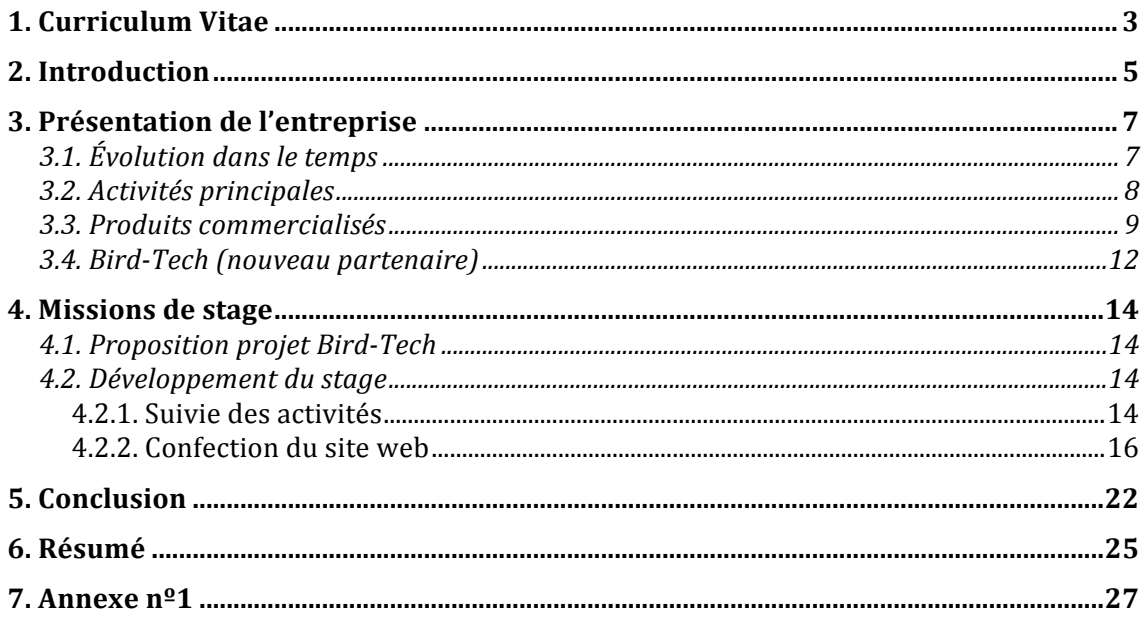

# Curriculum Vitae

### **1. Curriculum Vitae**

#### **VARGAS MALDONADO, A. Vanessa**

Nationalité ESPAGNOLE Née le 17 septembre 1991 !41 Rue Saint Maudé - Appt. Belle Ile 56100 LORIENT (Bretagne) " 06 16 84 60 12  $\Box$  almuvvm@gmail.com

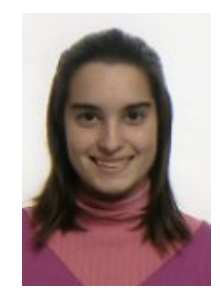

#### *Formation*

#### **Etudes supérieures**

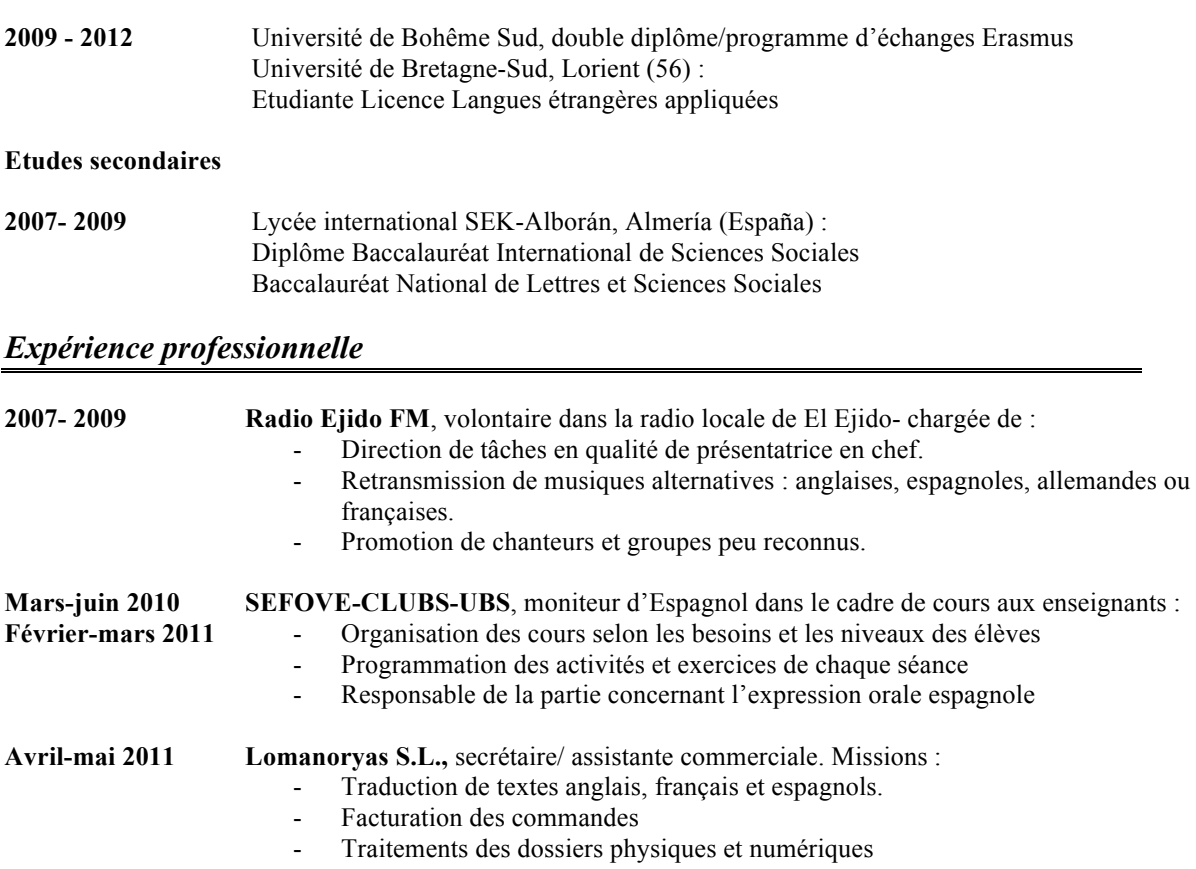

#### *Autres compétences*

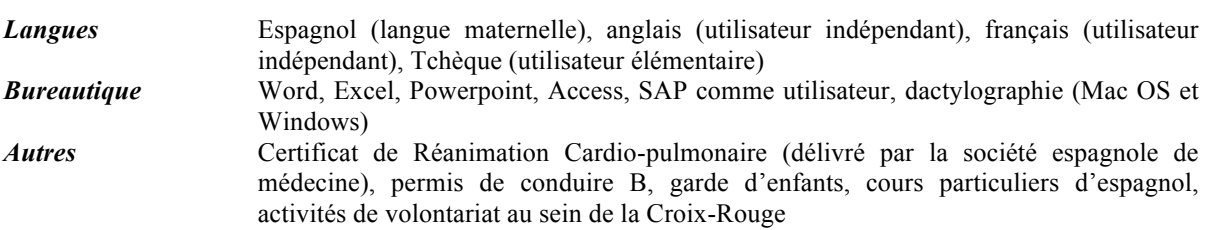

### Introduction

### **2. Introduction**

Le présent rapport s'inscrit dans le cadre de mon stage de troisième année LEA effectué du 2 mai au 29 juin dans l'entreprise France Technologie. Le fait que cette période correspondait aussi à mon séjour d'études Erasmus en République Tchèque, plus concrètement à Ceské Budejovice, a été décisif pour la sélection de l'entreprise de réalisation de mon stage.

En effet, le siège de France Technologie se situe à Ceské Budejovice. Etant une entreprise dédiée à l'import-export en République Tchèque et la France, c'était une très bonne option pour développer mes acquis au niveau professionnel et les concilier avec l'enseignement à l'Université de Bohême du Sud.

France Techonologie se développe dans le secteur du e-commerce. Dans ce domaine, ma mission principale a été de suivre un projet d'élargissement de la gamme de produits. Avant de commencer mon stage une entreprise espagnole (Bird-Tech) avait contacté France Technologie. Leur intérêt était de se faire conseiller pour la vente de leurs produits en République Tchèque. Eventuellement, France Technologie a proposé de vendre les produits de Bird-Tech sur le territoire français aussi. J'ai jugé fortement intéressant les objectifs proposés par mon maître de stage, Olivier Michaud, puisqu'ils étaient en rapport avec un domaine dans lequel je n'ai jamais travaillé, le e-commerce.

En autre, Olivier Michaud, fondateur et chef d'entreprise avait déjà fait appel à des stagiaires dans les années précédentes. Un d'entre eux était étudiant à l'Université de Bretagne Sud. Ce qui m'a rassuré étant donné que j'avais la possibilité de contacter l'ancien stagiaire et d'écouter l'avis d'un témoin.

La structure qui suivra mon rapport est classique : d'abord, une description de l'entreprise (localisation, activités, partenaires, etc.) ; ensuite, le développement du stage en soi-même (missions, résultats) et pour conclusion, une brève réflexion sur mon apprentissage.

# Présentation de l'entreprise

### **3. Présentation de l'entreprise**

#### **3.1. Évolution dans le temps**

France Technologie est une entreprise jeune, crée en 2008, qui se développe dans le domaine de l'import-export grâce au e-commerce.

Son PDG, Olivier Michaud<sup>1</sup>, est un technicien avec plus de 15 ans d'expérience dans le secteur des outils technologiques. Par le passé, il a été responsable de production à Vishay S.A. en République Tchèque, gérant et cofondateur de Provykova s.r.o. et CADCZ s.r.o.

Actuellement, il est consultant au sein de sa propre entreprise : « France Technologie ». Quant à ses devoirs en tant qu'ingénieur mécanique, il doit analyser les composantes des produits importés pour vérifier si elles sont bien compatibles avec le procès de production des produits finis que la clientèle demande. Ce qui le mène à rédiger des rapports, notamment pour les entreprises tchèques, sur les données techniques des produits, et à laisser une trace écrite concernant la gestion du produit. Parallèlement, dans son rôle de responsable du développement à l'international, mon maître de stage est chargé de contacter des fournisseurs, de transmettre des informations pertinentes sur la situation des commandes réalisées par les clients et de veiller au bon déroulement des livraisons et des paiements.

Il est aussi inscrit comme prestataire de services sur le site: http://www.codeur.com/portfolio-prestashop francetechnologie cz. Sur ce site,

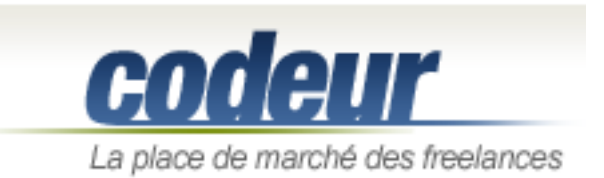

l'on peut voir et accéder à des projets surtout en relation avec le fonctionnement de logiciels. Ici, Olivier Michaud offre ses

connaissances comme freelance expérimenté à d'autres qui démarrent une affaire en échange d'un autre service ou en contre partie d'un gain économique. Par

!!!!!!!!!!!!!!!!!!!!!!!!!!!!!!!!!!!!!!!!!!!!!!!!!!!!!!!

<sup>&</sup>lt;sup>1</sup> Plus d'information sur son profil Linkedin:

http://www.linkedin.com/pub/olivier-michaud/4a/b48/aa9

exemple, quelqu'un peut lancer un sujet pour résoudre un problème avec la mise à jour du logiciel utilisé pour la vente en ligne (Prestashop) et lui, il peut répondre en donnant des solutions.

Son siège est situé à Ceské Budejovice (République Tchèque). L'entreprise offre de la consultation ainsi que du suivi aux entreprises étrangères qui veulent vendre ou s'installer dans ce pays (carte à voir ci-dessus).

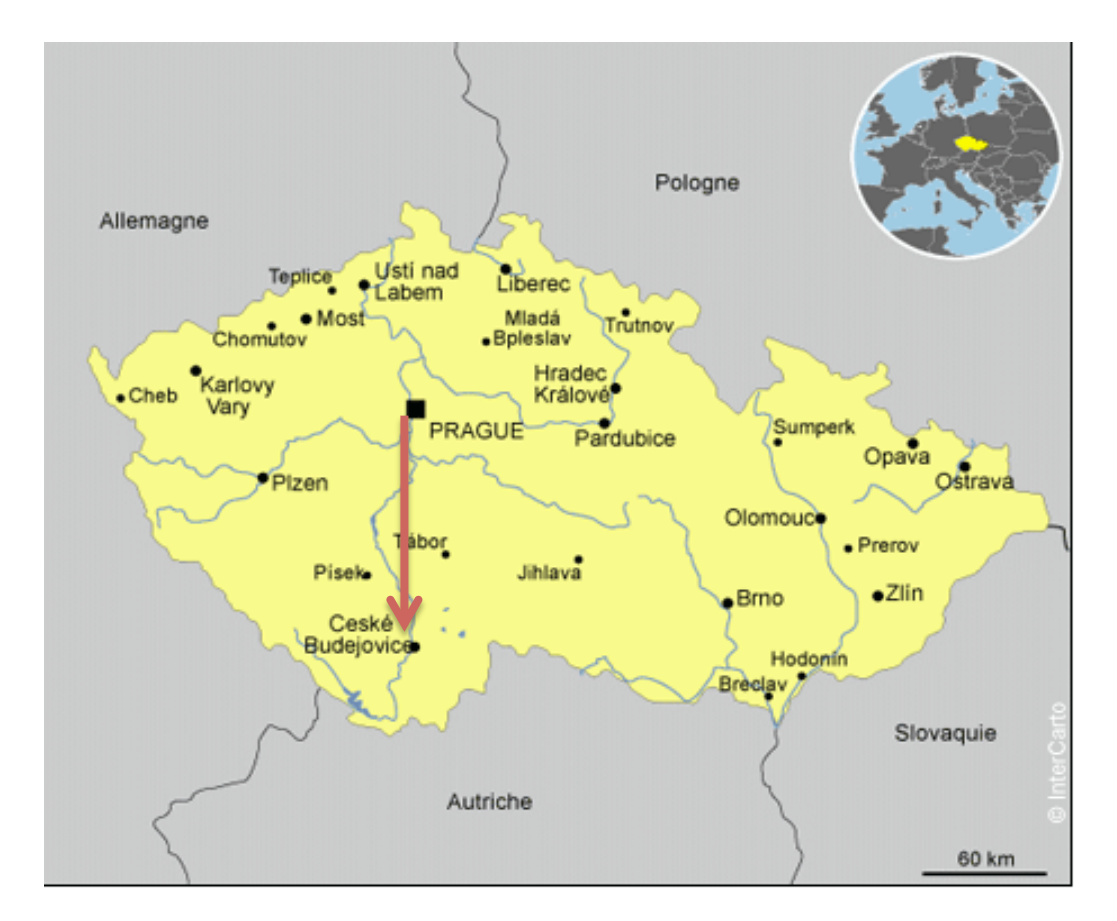

#### **3.2. Activités principales**

À travers Internet, elle développe des nouveaux réseaux pour clients et fournisseurs et les met en relation. Elle rend plus accessible aux prospects le catalogue de produits proposés par ses fournisseurs. Faisant usage de tous les

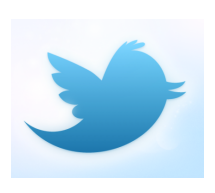

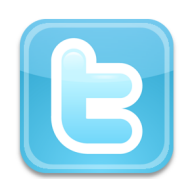

moyens de faire de la publicité à travers les TIC (nouvelles technologies de l'information et de la communication), même un compte Tweeter a été établi (http://twitter.com/#!/francetechnolog).

La flexibilité dans l'élection de langues des sites créés facilite la rencontre des clients potentiels. Ainsi, elle doit trouver les traductions pertinentes en langue tchèque, française et anglaise.

En résumé, elle simplifie la gestion des outils informatiques (mise en place d'un site web tchèque, base de donnés des nouveaux clients, etc.) en créant la possibilité d'un nouveau marché pour d'autres entreprises.

Ouverte à l'expansion des produits à commercialiser, France Technologie met en relief l'importance de la « nouveauté ». Il s'avère qu'il a des produits qui ne se commercialisent pas encore ou dont la commercialisation est très peu évoluée dans le marché tchèque. En plus, elle tient en estime et valorise la bonne qualité.

#### **3.3. Produits commercialisés**

Ainsi, elle propose notamment des produits de haute valeur technique.

C'est le cas de machines à comprimer de la société Sviac qui grâce à France Technologie a son représentant en République Tchèque. Elle possède donc son site français (http://sviac.free.fr) et son site tchèque géré par France Technologie (www.e-pokryvac.cz) où l'on retrouve aussi beaucoup d'outils et accessoires à installer dans d'édifications.

Principalement, elle peut résoudre les questions techniques des clients sur place.

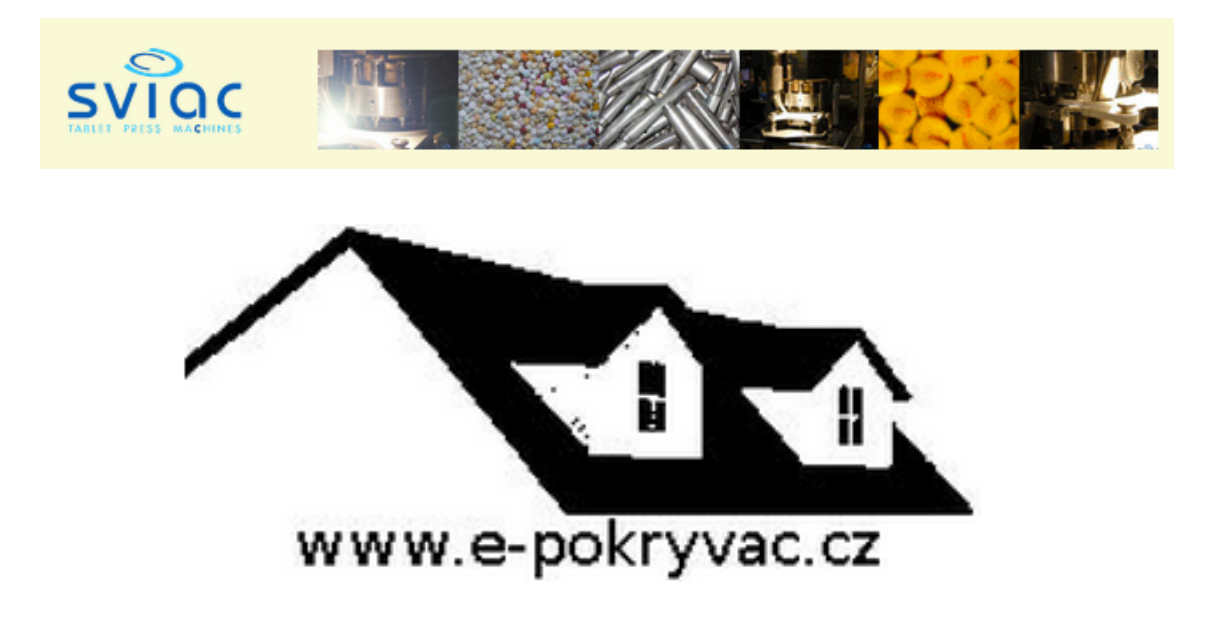

*Figure 1* : Logos des sites web mentionnés précédemment.

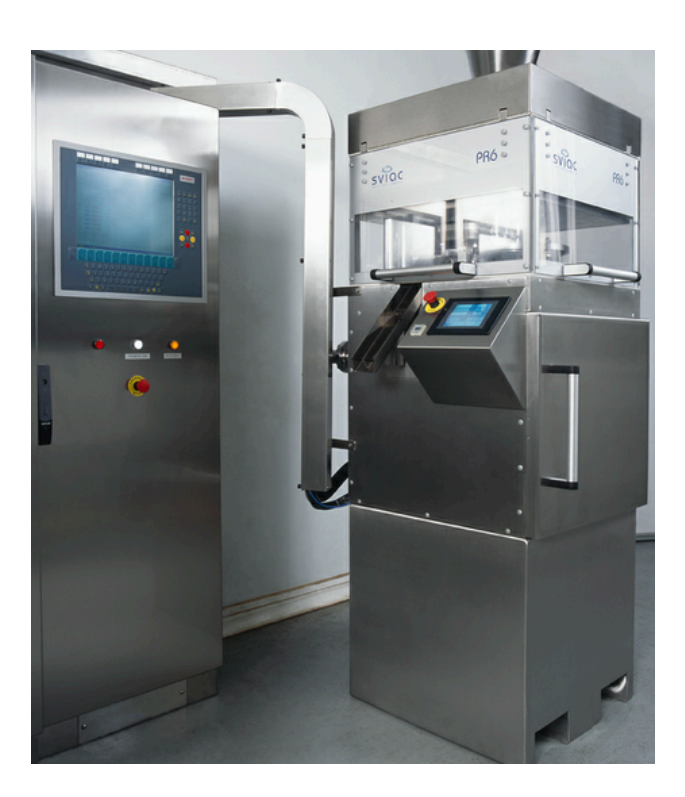

*Figure 2*: Presse à comprimer de la société Sviac.

Autre exemple des produits en vente, ce sont les accessoires de boulangerie dont le site tchèque créé sur le réseau Internet est : www.pecubageta.cz. La cuisine tchèque a été tout au long de son histoire influencée par ses pays voisins. Actuellement, elle s'ouvre aussi à l'extérieur en élargissant le choix des viennoiseries et desserts, très peu présents dans la culture culinaire tchèque auparavant. Dans ce secteur, France Technologie a voulu enrichir les connaissances culinaires des Tchèques en introduisant une large gamme de produits de cuisine dont les chefs de la réputée cuisine française se servent.

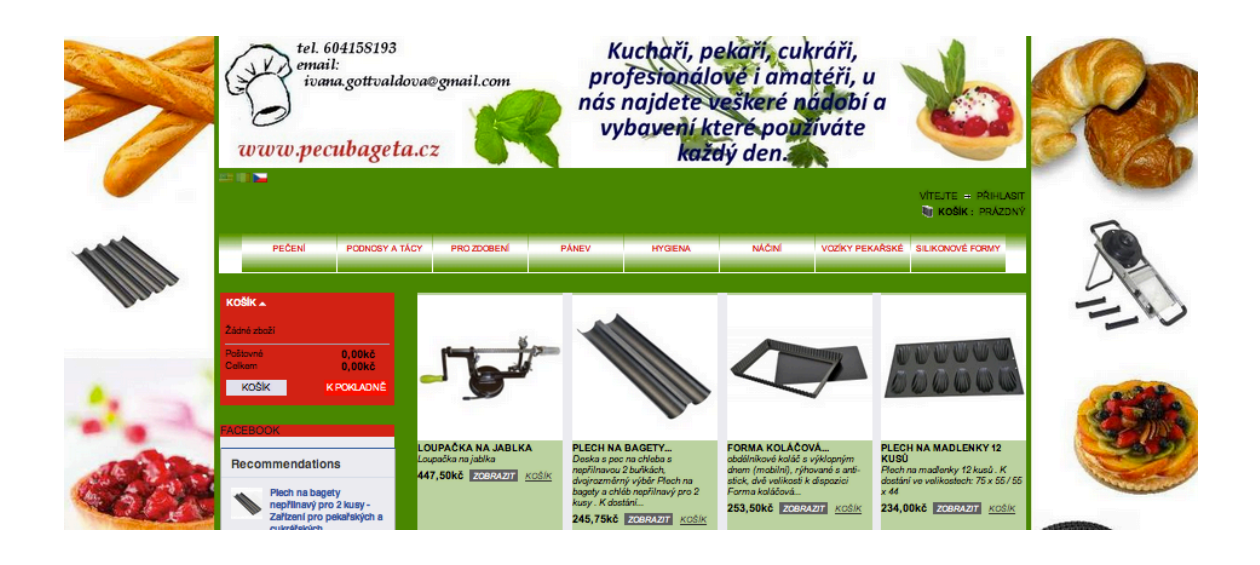

*Figure 3* : Capture d'écran du site web www.pecubageta.cz.

Cependant les produits les plus importants en nombre de ventes et qui rapportent la plus grande part de revenus sont les collecteurs de déchets. Ici, la société travaille avec plusieurs fournisseurs. Dans ce cas leurs produits sont montrés dans le site web suivant :

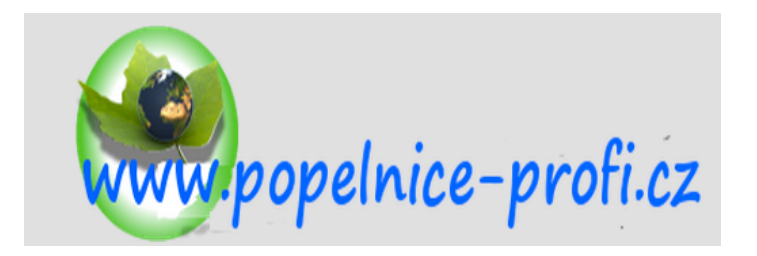

*Figure 4* : Logo du site web tchèque pour la vente de collecteurs de déchets.

Pour cette année, après avoir été contactée par la société espagnole Bird-Tech, France Technologie s'est décidée à inclure dans ce dernier site web des accessoires de couverture de toits : des brins anti-pigeon et autres articles inclus dans la même thématique.

#### **3.4. Bird-Tech (nouveau partenaire)**

Bird-Tech est une entreprise spécialisée dans la conception, production et distribution de produits anti-pigeon. Récemment cette entreprise cherche à avoir des distributeurs officiels dans d'autres pays pour étendre son marché. Dans ce but, il est devenu un des nouveaux fournisseurs-partenaires de France-Technologie.!

Bird-Tech compte déjà avec son site sur lequel ils sont en train de travailler pour l'améliorer. Dans l'avenir, il sera disponible en plusieurs langues: http://www.birdtech.com.

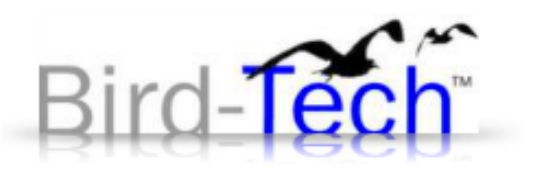

# Missions de stage

#### **4. Missions de stage**

#### **4.1. Proposition projet Bird-Tech**

Dans l'attente du conseil et du support pour la commercialisation en République Tchèque de ses produits anti-pigeons, la société espagnole Bird-Tech a fait une demande de collaboration auprès la société France Technologie.

J'ai été affectée tout suite à ce projet grâce à mes capacités linguistiques qui pouvaient rendre plus faciles le contact et les démarches de communication envers cette entreprise.

Le but de mon stage était par conséquent de réaliser toutes les démarches relatives à la mise en ligne d'un catalogue sur un site Internet tchèque pour cette société.

Du fait de la structure de cette PME à Ceské Budejovice, j'ai principalement travaillé au bureau de mon maître de stage au siège de la société mais aussi j'ai pu, grâce à la nature des missions, travailler à domicile sur internet, depuis ma résidence. Ils étaient assez équipés pour me fournir un poste informatique au sein de l'entreprise et pourtant j'ai jugé plus favorable de travailler sur mon ordinateur portable. En effet, la vitesse du processeur et du navigateur était meilleure sur mon portable, ce qui rend plus facile et moins exaspérant le travail.

Le contact à distance avec Olivier Michaud a été impeccable. Dès que j'en avais besoin, je lui posais mes questions par l'intermédiaire de courriers électroniques ou par Skype.

#### **4.2. Développement du stage**

#### **4.2.1. Suivie des activités**

Dans une durée de 2 mois approximativement, j'ai du établir un catalogue à partir des informations recueillies.

Tout d'abord, l'on a saisi le projet dans un logiciel pour faire un suivi exhaustif des activités. Le programme de suivi du projet réalisé par Olivier Michaud à été confectionné au fur et à mesure que l'on avançait. Pour cela, l'on a utilisé « Project'oria » sur l'adresse web : www.tuesalacave.fr.

| $\neg \sim$ | <b>Projets</b> | id<br>nom     | type               |         |                |                      |          |  |  |
|-------------|----------------|---------------|--------------------|---------|----------------|----------------------|----------|--|--|
| # id        | wbs            | nom du projet | type               | couleur | code<br>projet | nom du client        | état     |  |  |
| 35          | 30             | bird-tech     | <b>Fixed Price</b> |         |                | francetechnologie.cz | recorded |  |  |
|             |                |               |                    |         |                |                      |          |  |  |

*Figure 5* : Capture d'écran lors de la création du projet.

|       | <b>Activités</b> | id<br>nom          |       |                                                                |                     | øq<br>Q<br>$\sqrt{4}$<br>$\overline{\mathbf{v}}$<br>type |          |                       |                    | Montrer les éléme       |                         |      |  |
|-------|------------------|--------------------|-------|----------------------------------------------------------------|---------------------|----------------------------------------------------------|----------|-----------------------|--------------------|-------------------------|-------------------------|------|--|
| #id   | projet           | type<br>d'activité | wbs   | nom                                                            | échéance<br>validée | échéance<br>planifiée                                    | état     | avancen version cible | responsable        | pris<br>en<br>charge    | falt                    | clos |  |
| 1.488 | bird-tech        | Task               | 30.6  | Refaire le tableau<br>ps_e-pokryvac                            |                     |                                                          | accepted | 100 %                 | Ollvler<br>michaud | $\sqrt{2}$              | $\sqrt{2}$              |      |  |
| 1.534 | bird-tech        | Task               | 30.7  | Vérifier les photos<br>(code)                                  |                     |                                                          | done     | 100 %                 | Vargas             | $\overline{\checkmark}$ | $\overline{\checkmark}$ |      |  |
| 1.544 | bird-tech        | Task               | 30.8  | Zipper les images dont<br>le produit a plusieurs<br>éléments   |                     |                                                          | done     | 100 %                 | Vargas             | $\sqrt{2}$              | $\sqrt{\phantom{a}}$    |      |  |
| 1.549 | bird-tech        | Task               | 30.9  | Créer manuellement<br>les 10 prémiers<br>produits du catalogue |                     |                                                          | accepted | 100 %                 | Vargas             | $\sqrt{2}$              | $\sqrt{ }$              |      |  |
| 1.557 | bird-tech        | Task               | 30.10 | Traductioon espagnol                                           |                     |                                                          | recorded | 0%                    | Vargas             | $\sqrt{\phantom{a}}$    |                         |      |  |

*Figure 6* : Capture d'écran pour le monitorat d'activités.

En autre, si l'on clique sur la tâche, nous pouvons voir non seulement à quel point se situe sa réalisation mais aussi des commentaires. Un exemple ci-dessous :

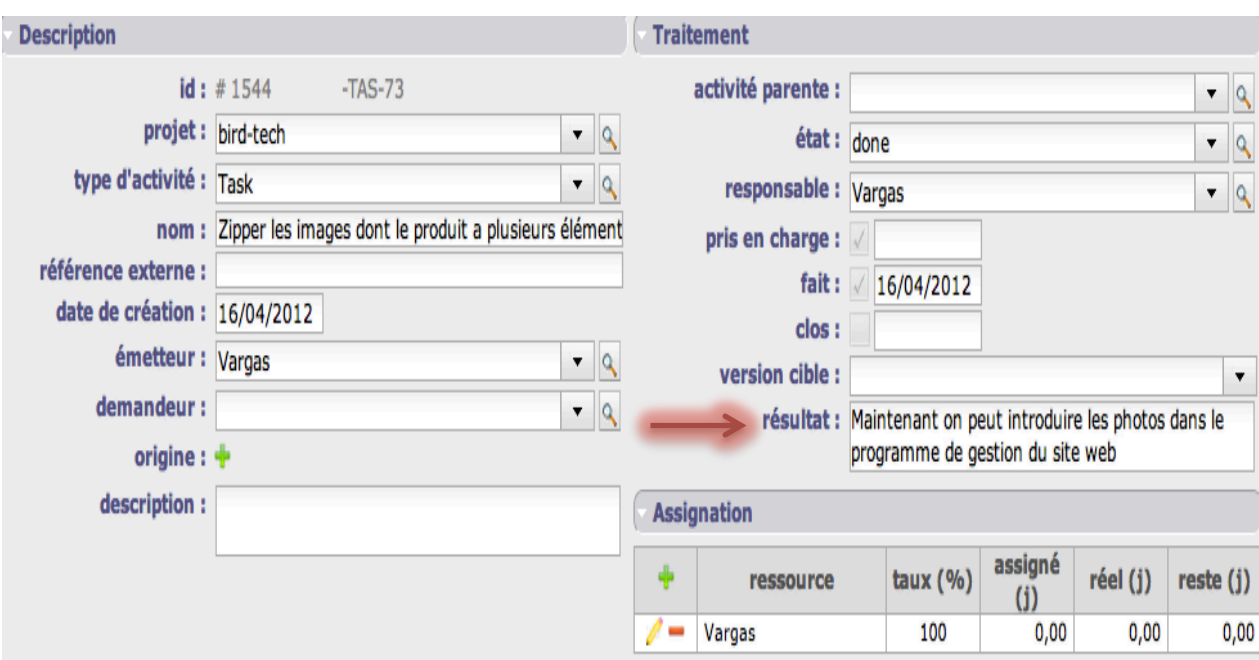

### *Figure* 7 : Capture d'écran en soulignant les commentaires ajoutés à l'une de tâches effectuées (zipper les images dont le produit a plusieurs éléments).

Ce logiciel cependant requiert de l'introduction des données manuelle puisqu'il ne met pas à jour les différentes activités effectuées. Pour notre équipe, il ne s'agissait pas seulement d'un outil pour le monitorat des activités mais aussi un moyen de communication directe avec mon maître de stage qui pouvait à son tour rajouter des nouvelles missions ou activités et commentaires. À cause de cela, l'implication de chacun d'entre nous pour laisser un témoignage de chaque activité a été vivement importante. Grâce à ceci l'on a pu constater les progrès du projet. Ainsi, je me permets de dire que l'ensemble des missions qui m'ont été confiées ont été achevées avec succès.

#### **4.2.2. Confection du site web**

France Technologie comptait déjà avec un fournisseur de produits antipigeon, même si la gamme de produits de cette société (DIMOS) n'était pas très large. Par conséquent, au lieu de créer un nouveau site Internet nous avons jugé plus logique de rassembler les produits des deux sociétés dans une seule et même page web. En effet, lorsque quelqu'un recherche dans un moteur de recherche, si l'on crée des sites web différents ces deux sites rentrent en concurrence alors que derrière ces deux pages c'est le même grossiste qui existe (France Technologie).

Dans le site de gestion de la boutique web, l'on retrouve les deux entreprises sous la même catégorie d'articles. Il s'agit du site web http://www.epokryvac.cz/admin123/login.php.!

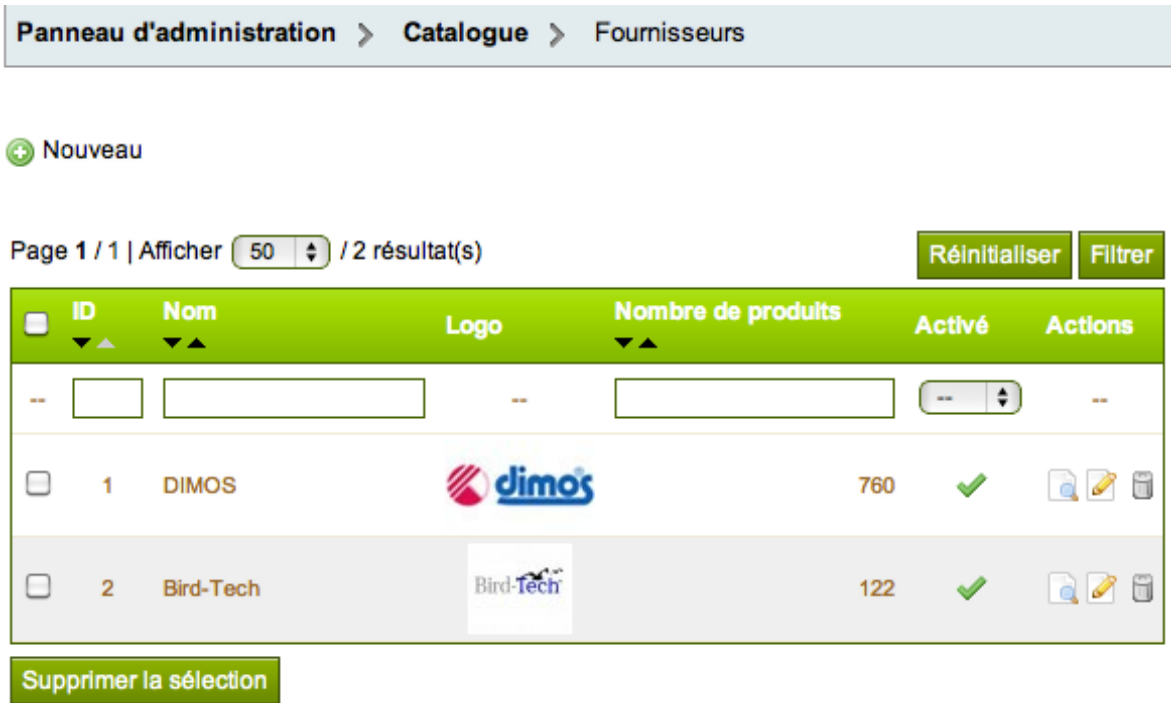

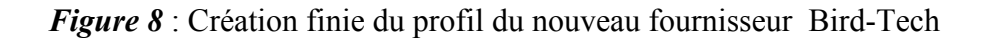

Une fois la création du profil Bird-Tech achevée, la prochaine étape était de

recueillir des informations sur les produits. Ceci n'a pas été si évident que l'on imaginait. Pour la création du catalogue web nous avions besoin des documents avec supports compatibles avec le site web, qui permettaient la manipulation des photos, descriptions, etc. Cependant, le seul

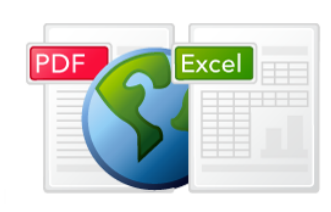

catalogue dirigé vers l'exportation que Bird-Tech possédait était en format pdf.

Pour rendre accessible l'information il a donc fallu adapter ce document à Excel, qui est beaucoup plus maniable.

Ensuite, il était nécessaire de créer des sous-catégories pour les différents produits, tels qu'ils apparaissent dans le schéma suivant :

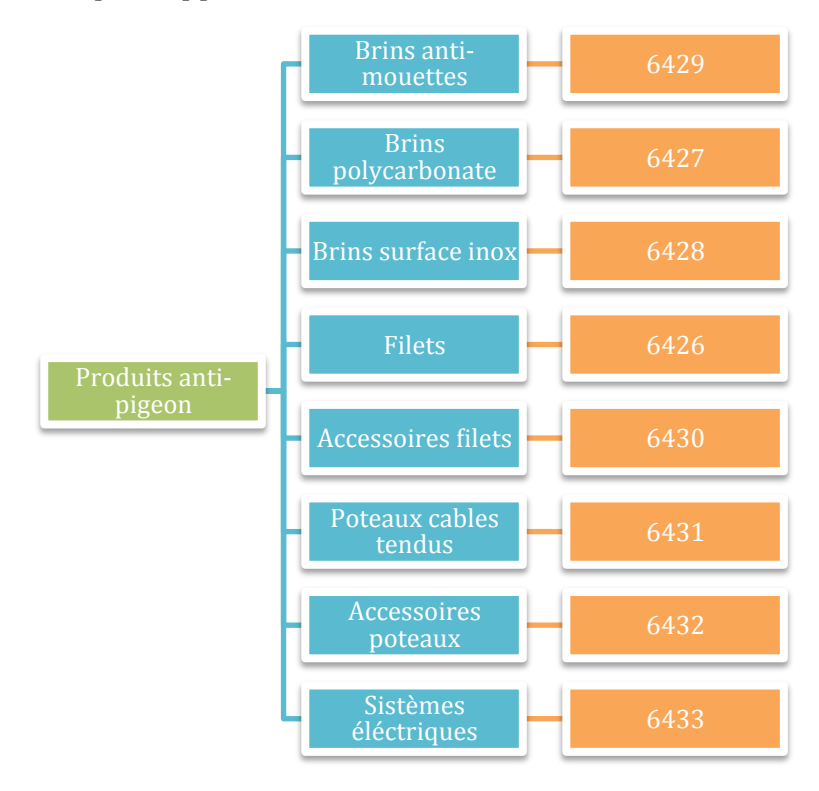

*Figure* 9 : Schéma des sous-catégories avec leurs codes correspondants.

Le but était de classifier les produits de façon à rendre plus facile au public la recherche de l'article désiré.

Dans la vente sur le net, il est indispensable de proportionner des photos. Lorsque j'avais demandé des photos en format jpg ou jpeg, le responsable du département « service vente », appelé Sergio m'a envoyé en pièces jointes dans plusieurs mails une centaine de photos sans aucun code ni référence. Dans un premier temps, j'ai du trier les photos des produits de cette liste car il y avait beaucoup trop de doublons. L'élimination des photos pour des produits noncommercialisables en République Tchèque a également été nécessaire. Je prends comme exemple un panneau de signalisation indiquant un danger électrique écrit en espagnol. Dans l'impossibilité de parvenir à un accord sur le changement du message en l'écrivant en tchèque ce type de produit a été par conséquent effacé de cette liste. Dans un deuxième temps, j'ai donc été obligée de revoir chaque photo pour voir à quel produit correspondait chacune, les renommer car la description ne correspondait pas au produit montré sur la photo et les organiser par code de produits.

Avant de mettre automatiquement le catalogue sur le site web, nous avons fait un essai comprenant 10 articles. Ces articles bénéficiaient d'une fiche

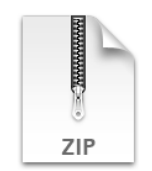

complète : nom commercial, visible, photo, descriptif, mesures, prix, etc. Les articles avec plus d'une photo requièrent toujours un dossier différent puisqu'il faut rassembler et zipper les images.

Aussi j'ai du calculer les coûts de transport et les taxes de VA pour obtenir un prix de vente raisonnable.

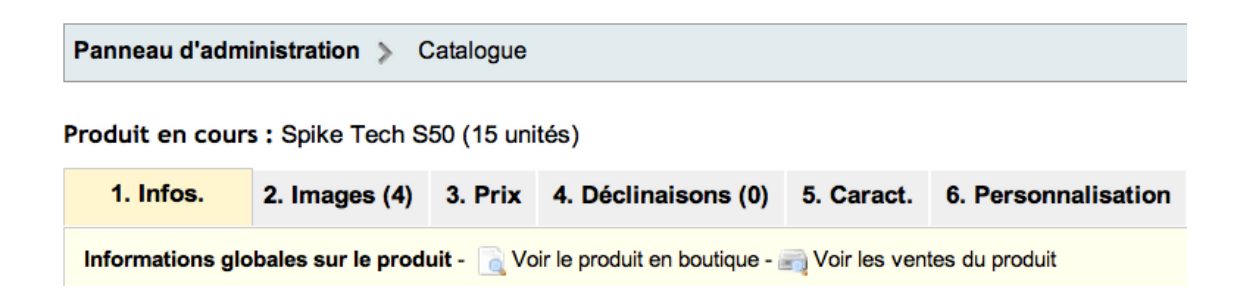

*Figure 10*: Panneau d'administration du produit Spike Tech S50 sur le site Prestashop.

Le résultat pour le produit mentionné précédemment est joint dans l'annexe n<sup>o</sup>1 à la fin du rapport.

Le site web offre la possibilité de choisir parmi quatre langues différentes : l'anglais, le français, le tchèque et l'espagnol (cette dernière option existe uniquement pour les produits anti-pigeon de la société Bird-Tech). Ainsi, l'une de

mes tâches les plus importantes et qui m'as pris beaucoup de temps a été la traduction. Ayant tout d'abord la version originale en espagnol, j'ai du traduire ensuite en français, puis en anglais. Pour le tchèque, mon maître de stage m'a recommandé de le faire à travers ce lien : http://www.onlinedoctranslator.com/translator.html. Compte-tenu de mes restrictions linguistiques, la vérification et correction de cette partie reste à faire. Olivier Michaud, tuteur responsable, a été la personne chargée de cette activité.

## **Conclusion**

#### **5.(Conclusion**

Après la finalisation de mon stage en 3<sup>ème</sup> année en Langues Etrangères Appliquées spécialité commerce international, et ayant consacré la conception de ce dossier à l'analyse des questions relatives à mon apprentissage dans le milieu professionnel, je peux enfin dire que je considère avoir tiré un bilan très positif de cette expérience.

J'ai eu déjà une expérience précédente dans le domaine export-import mais celle-ci a été largement complétée avec ce stage plus spécialisé sur la vente en ligne.

Grâce à ce nouvel atout (le contrôle de la gestion du e-commerce dans une entreprise) que je peux ajouter dès maintenant à mon expérience professionnelle, j'aurais plus de perspectives futures sur mon parcours.

Depuis le débout de mon stage j'ai eu la possibilité de prendre des décisions à titre individuel. Je considère donc que ce stage m'a permis d'être plus indépendante et entreprenante. En renforçant une des caractéristiques qui me semblent essentielles lors que l'on doit mener à terme un projet. l'espère pouvoir par la suite trouver un emploi m'assurant une telle autonomie.

En autre, j'ai apprécié l'ambiance au sein de l'entreprise entre personnel et PDG de l'entreprise qui opte pour des relations d'égal à égal, c'est-à-dire, une gestion du personnel horizontale au lieu de hiérarchisée. J'estime que cette organisation permet de nouer des excellentes relations entre les employés ce qui est lié au bonheur et donc qui influence le rythme de travail.

J'ai acquis de nouvelles connaissances surtout concernant des logiciels appliqués à l'organisation des projets ou à la création de sites tels que PrestaShop et Tuesalacave.

Je suis pleinement satisfaite d'avoir pu approfondir mes connaissances dans ce domaine, qu'est le e-commerce, dont je ne connaissais pas le fonctionnement.

À l'avenir, j'espère trouver un travail dans lequel les langues soient toujours appréciées et où le contact avec le public ou la clientèle se fasse directement à Oslo (Norvège) où j'ai déménagé cette année.

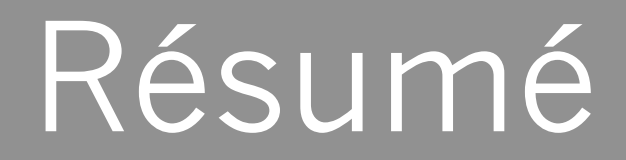

#### **6.(Résumé**

Le présent rapport de stage inclut mon expérience professionnelle dans le e-commerce. Mes missions principales ont été le contact avec un nouveau fournisseur, la société espagnole Bird-Tech, et l'obtention d'informations vitales pour la création d'un site web.

Le but de ce site web était de proposer des articles anti-pigeon sur le marché tchèque. En élargissant les possibilités de vente à l'étranger, j'ai également traduit ces informations en français et en anglais, la version originale étant en espagnol.

Ainsi, vous pouvez voir sur le site : http://www.e-pokryvac.cz/cs/ les produits ajoutés en suivant les indications suivantes :

- 1. Sélectionnez sur la marge droite en haut la langue désirée.
- 2. Cliquez sur le menu pliable en haut de la page dans l'onglet « Ventilation »  $\rightarrow$  « Accessoires de couverture »  $\rightarrow$  « Anti-pigeon »

# Annexes

### **7.** Annexe nº1

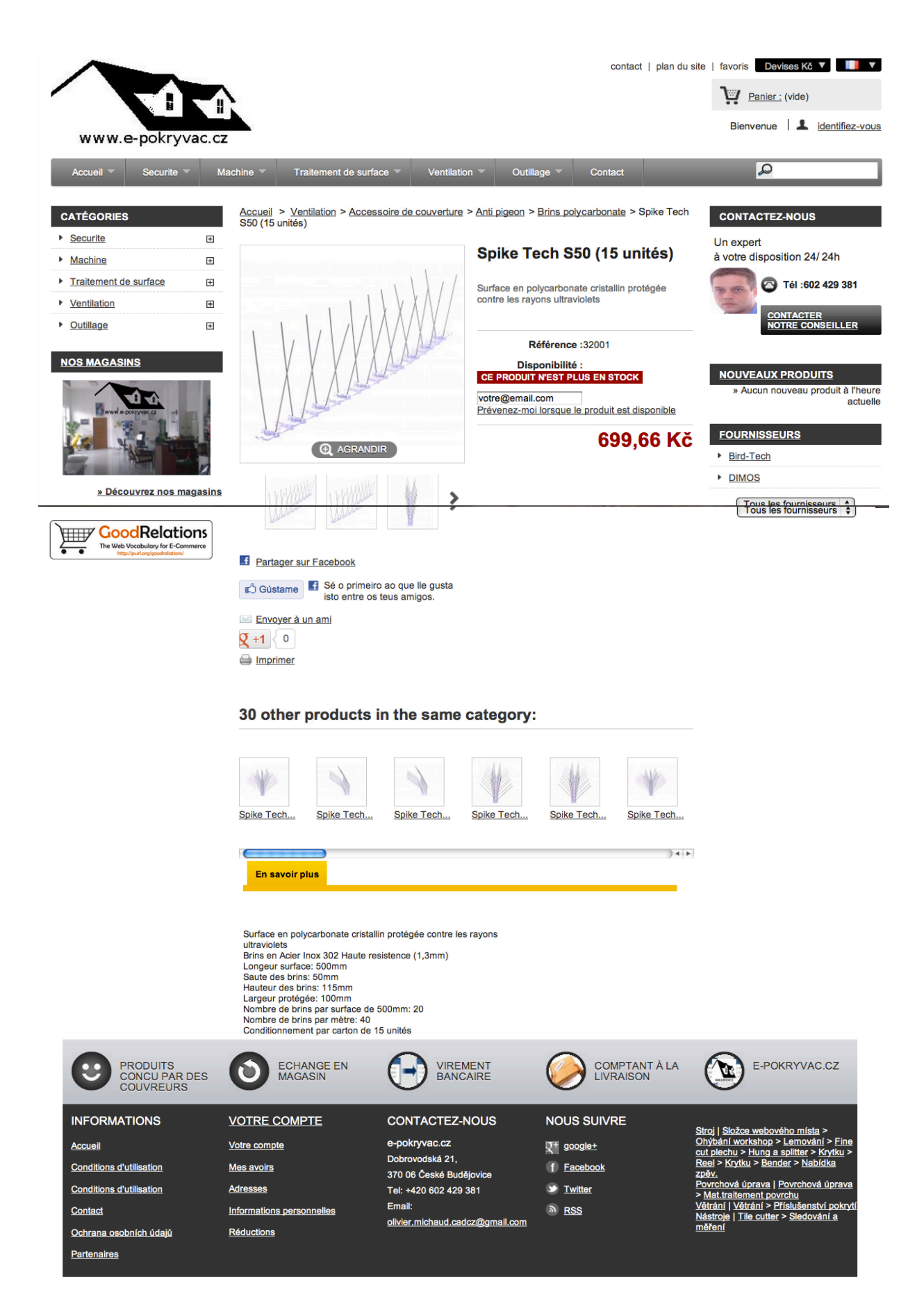